# **Jakub Pawlak**

## Zarządzanie promocją przedsiębiorstwa w Internecie przy użyciu portalu Pinterest

Ekonomiczne Problemy Usług nr 116, 560-566

2015

Artykuł został opracowany do udostępnienia w internecie przez Muzeum Historii Polski w ramach prac podejmowanych na rzecz zapewnienia otwartego, powszechnego i trwałego dostępu do polskiego dorobku naukowego i kulturalnego. Artykuł jest umieszczony w kolekcji cyfrowej bazhum.muzhp.pl, gromadzącej zawartość polskich czasopism humanistycznych i społecznych.

Tekst jest udostępniony do wykorzystania w ramach dozwolonego użytku.

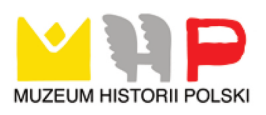

## **ZESZYTY NAUKOWE UNIWERSYTETU SZCZECIŃSKIEGO**

## **NR 848 EKONOMICZNE PROBLEMY USŁUG NR 116 2015**

*JAKUB PAWLAK* Politechnika Poznańska

## **ZARZĄDZANIE PROMOCJĄ PRZEDSIĘBIORSTWA W INTERNECIE PRZY UŻYCIU PORTALU PINTEREST**

#### **Streszczenie**

Rosnąca popularność marketingu internetowego, a szczególnie marketingu społecznościowego sprawia, że coraz więcej przedsiębiorców angażuje się w dialog na kanałach *Social Media*, szczególnie na tych najbardziej popularnych portalach jak Facebook czy YouTube. Tymczasem, oryginalny i sprzyjający kreatywności użytkowników serwis Pinterest pozostaje kanałem nieznanym i w konsekwencji niezagospodarowanym. Celem artykułu jest nakreślenie bezpośrednich i pośrednich korzyści płynących dla przedsiębiorców, którzy zdecydują się zaangażować w ten instrument promocji internetowej. Możliwość oznaczania plików graficznych i filmowych tytułem oraz opisem, możliwość łączenia ich w grupy i publikowania, wyróżniania, komentowania oraz udostępniania sprawia, że asortyment produktów oferowanych przez przedsiębiorstwo może zostać zaprezentowany w niespotykany dotychczas sposób, a jego oferta dotrzeć do potencjalnych klientów na całym świecie.

**Słowa kluczowe:** marketing internetowy, media społecznościowe, *social media* marketing, zdjęcia, wideo, *geotagging*

## **Wprowadzenie**

Aplikacje internetowe określane jako kanały media społecznościowe (ang. *Social Media*) pozwalają od lat rzeszom internautów na całym świecie nawiązywać i podtrzymywać kontakty towarzyskie oraz zawodowe, a także dzielić się z innymi użytkownikami tej globalnej sieci swoimi przemyśleniami, opiniami, doświadczeniami oraz wiedzą. Portale społecznościowe takie jak Facebook (www.facebook. com) lub nk.pl (wcześniej: Nasza-Klasa) umożliwiają swoim użytkownikom utrzymywanie kontaktu ze znajomymi ze szkoły, studiów czy pracy, jak i ułatwiają pogłębianie więzi z osobami przywiązanymi do tych samych wartości bądź też wykazującymi te same zainteresowania. Popularne portale jak YouTube (www.youtube. com) czy DailyMotion (www.dailymotion.com) od prawie dekady umożliwiają publikację filmów wideo, a witryny jak Wikipedia (www.wikipedia. com) czy Squidoo (www.squidoo.com) pozwalają internautom na współtworzenie ogromnej bazy wiedzy. Trudno nie dostrzec ogromnych przemian w zakresie mediów społecznościowych jak też przyrostu ich użytkowników i wykorzystywanych do komunikacji narzędzi<sup>1</sup>.

## **Media społecznościowe**

 $\overline{a}$ 

Mimo że stworzenie pojęcia media społecznościowe (ang. *Social Media*) przypisuje się więcej niż jednej osobie, można założyć, że hasło to zostało pierwszy raz użyte przez Teda Leonisa, pracownika AOL<sup>1</sup>, który pragnął dostarczyć klientom: "mediów społecznościowych, czyli miejsc, w których można ich zabawiać, z nimi komunikować i uczestniczyć w społecznym środowisku". Leonis był już od początku lat 90. ubiegłego stulecia zaangażowany w prace nad komunikatorem AOL, w czasach, kiedy większości osób społeczne interakcje w internecie kojarzyły się z komunikatorami typu Gadu-Gadu, pokojami czatów lub forami internetowymi.

Media społecznościowe można zdefiniować obecnie jako "zbudowana na ideologicznym i technologicznym fundamencie Web 2.0 grupę aplikacji dostępnych za pomocą Internetu, które umożliwiają tworzenie i wymianę treści tworzonych przez użytkowników"<sup>2</sup> . Nieustannie powiększająca się liczba aplikacji internetowych pozwala rozszerzyć definicję i interpretację tego pojęcia jako zbioru narzędzi dostępnych przez internet, tzw. kanałów, pozwalających ich użytkownikom na komunikowanie się z innymi internautami<sup>3</sup>. W ramach wspomnianej komunikacji mogą oni publikować teksty, pliki graficzne, audio oraz wideo, podczas gdy inni internauci, jako odbiorcy, mogą wejść w interakcje z wyświetlanymi materiałami przez charakterystyczne dla danego kanału *social media* działania. Należą do nich komentarze, polubienia oraz dalsze udostępnienia tych treści.

Media społecznościowe nie są, wbrew pozorom, nowym fenomenem. Pierwsze ich formy, takie jak Usenet, BBSy (*Bulletin Board Systems*) i listy dyskusyjne, pojawiły się już w drugiej połowie lat 70. XX wieku. Listy dyskusyjne były grupami dyskusyjnymi, dostępnymi po przesłaniu adresu e-mail, na który dostarczano wiadomości wszystkim zapisanym na daną listę. Użytkownicy Usenetów z kolei nie otrzymywali wiadomości automatycznie na skrzynkę e-mail, lecz musieli je sami pobrać za pomocą odpowiedniego oprogramowania. *Bulletin Board Systems* były natomiast rewolucyjnym jak na tamte czasy narzędziem, pozwalającym nie tylko na wymianę wiadomości pomiędzy użytkownikami, ale również na przesyłanie pli- $\dot{\text{k}}$ ów<sup>4</sup>.

<sup>&</sup>lt;sup>1</sup> J. Bergovici, *Who Coined 'Social Media'? Web Pioneers Compete for Credit*, "Forbes", www.forbes.com/sites/jeffbercovici/2010/12/09/who-coined-social-media-web-pioneerscompete-for-credit (14.06.2014).

<sup>2</sup> A.M. Kaplan, M. Haenlein, *Users of the world, unite! The challenges and opportunities of*  Social Media, "Business Horizons" 2010, vol. 53, nr 1, s. 59–68.

<sup>3</sup> Pawlak J., *Podstawy marketingu internetowego dla małych firm*, Państwowa Wyższa Szkoła Zawodowa im. Jana Amosa Komeńskiego w Lesznie, 2011.

<sup>4</sup> A. Curtis, *The brief history of Social Media*, www.uncp.edu/ home/acurtis/ NewMedia/ SocialMedia/SocialMediaHistory.html (09.08.2013).

## **Portal społecznościowy Pinterest**

Wśród szerokiej palety kanałów *Social Media* rosnącą popularnością na świecie cieszy się mało jeszcze znany w Polsce serwis społecznościowy Pinterest. Nazwa tego względnie młodego, utworzonego bowiem w 2010 roku przez Bena Silbermanna, Paula Sciarrę oraz Evana Sharpa kanału *Social Media* jest kombinacją dwóch angielskich słów przypinać szpilką (ang. *to pin*) oraz zainteresowanie (ang. *interest*). Nazwa tego serwisu bardzo trafnie oddaje jego przeznaczenie. Pinterest umożliwia bowiem zarejestrowanym użytkownikom prezentację obiektów wizualnych w indywidualnie stworzonych grupach tematycznych, tzw. tablicach (*boards*). Prezentowane zdjęcia i filmy wideo mogą zostać przesłane przez internautę z dysku twardego jego komputera lub pochodzić z dowolnej strony internetowej oglądanej za pomocą przeglądarki internetowej (np. Internet Explorer). Taką formę przesyłu ułatwia specjalnie w tym celu zakotwiczony w panelu obsługi przeglądarki przycisk "przypnij" (ang. *pin it*). Umieszczenie wybranego zdjęcia na stronie Pinterest jest możliwe także przez kliknięcie ikony "Pin on Pinterest" w panelu obsługi przeglądarki, który można w nieskomplikowany sposób zainstalować po uprzedniej rejestracji w serwisie. Po dokonaniu powyższych czynności aplikacja wyświetla wszystkie umieszczone na tej stronie internetowej pliki graficzne oraz wideo, natomiast te, które zostaną wybrane z nich przez internautę, zostaną wyświetlone w przypisanej przez niego tablicy tematycznej portalu Pinterest. Inni użytkownicy portalu mogą wyrazić swoją opinię odnośnie do takiego opublikowanego zdjęcia lub filmu w formie komentarza lub wyrazić swoją aprobatę klikając w ikonę serca wyświetlaną przy pliku, dodając go w ten sposób do widocznej dla innych użytkowników specjalnej tablicy wyróżnionych obiektów. Działanie to w swojej konstrukcji przypomina funkcję, jaką pełni przycisk "Lubię to", który jest właściwy dla, z pewnością bardziej powszechnego portalu społecznościowego, jakim jest Facebook.

Każdy zarejestrowany użytkownik Pinterst może utworzyć, w ramach swojego konta, do 350 tablic widocznych dla innych internautów. Zgromadzone w nich obiekty stają się w ten sposób dostępne dla osób posługujących się wewnętrzną wyszukiwarką serwisu, pod warunkiem, że ich tytuł bądź opis tudzież tablica, w której zostały umieszczone, zawierają słowa kluczowe tożsame z użytymi we frazie zapytania, wpisanej przez wyszukującego. Istnieje ponadto możliwość założenia 6 tajnych tablic (*secret boards*), których zawartość nie będzie widoczna w wynikach wyszukiwania, a które będą dostępne tylko właścicielowi tablicy oraz osobom zaproszonym przez niego do korzystania z nich.

Społeczny charakter Pinterest przejawia się również w dostępie i możliwości przeglądania tablic internautów, co pozwala użytkownikom na zapoznanie się z profilem zainteresowań innych internautów posiadających konto w tym portalu. Pinterest umożliwia też "polubienie" wybranych profile i tworzenie w ten sposób własnego, unikatowego zestawu obiektów. Zbiór, który powstanie w ten sposób, może z kolei zainteresować innego czy innych użytkowników. Każdy z nich ma bowiem możliwość polubienia wybranego zdjęcia lub filmu poprzez dodania go do zbioru ulubionych, opatrzenie go komentarzem wyświetlanym pod obiektem oraz udostępnienia go na jednej ze swoich tablic (tzw. *repin*). Szczególnie praktyczna jest możliwość subskrypcji poszczególnych tablic wybranego użytkownika tudzież wszystkich jego "pins", czyli podpięć zamieszczanych na jego publicznych tablicach. W obu przypadkach obiekty dodawane przez subskrybowanego internautę wyświetlane będą obserwującym go użytkownikom portalu na tzw. ścianie (ang. *wall*), w kolejności chronologicznej, niezależnie od tematyki i nazwy tablicy, w której zostały pierwotnie opublikowane.

Twórcy Pinterest umożliwili ponadto internautom łatwe dotarcie do witryny, z której oryginalnie pochodził interesujący ich obiekt, niezależnie od liczby ponownych udostępnień w ramach serwisu Pinterest. Pozwala to na poznanie kontekstu, z którego został wyizolowany oraz – w wielu przypadkach – na dotarcie do większej liczby informacji związanych z jego tematyką.

Kolejnym innowacyjnym rozwiązaniem zastosowanym przez twórców Pinterest jest możliwość dodania do każdej z tablic kontekstu geograficznego. Dzięki tej opcji użytkownik może w ramach tzw. geo-tagowania (ang. *tag*) przypisać zdjęcia lub filmy konkretnym lokalizacjom na mapie. Powyższe może ułatwić chociażby wizualizację odbytej przez użytkownika podróży i zaznaczeniu na niej szczególnie interesujących miejsc godnych polecenia innym internautom. Po dodaniu obiektu do mapy, Pinterest oznacza dane miejsce pinezką, prowadzącą po kliknięciu do przypisanego temu miejscu obiektu.

## **Struktura demograficzna użytkowników Pinterest**

 $\overline{a}$ 

Jak wynika z opublikowanego w lipcu 2013 roku badania agencji brandingowej Semiocast<sup>5</sup>, Pinterest zrzesza grupę ponad 70 mln zarejestrowanych użytkowników, z których w czerwcu 2013 roku 20 mln stanowili aktywni użytkownicy. Zastosowanie powyższego rozróżnienia jest konieczne, bowiem nie każdy zarejestrowany użytkownik posługuje się stale portalem. Większość internautów korzystających regularnie z Pinterest stanowią kobiety. Jak wykazują nieopublikowane dane autora, szczególnie kobiety zamierzające zmienić stan cywilny na zamężny, chętnie korzystają z tego kanału *Social Media*. Sprzyja temu łatwość łączenia wybranych obiektów w grupy, czyli tablice poświęcone poszczególnym atrybutom panny młodej, jak suknie ślubne, bukiety lub dekoracja sali weselnej, które mogą służyć jako inspiracja przy planowaniu uroczystości. Zdjęciami butów, torebek, fryzur, ubrań itp. można także łatwo i skutecznie zarządzać za pomocą serwisu. Możliwość komentowania zdjęć i wymiany opinii z innymi użytkowniczkami zwiększa tylko jego atrakcyjność.

Jak wykazują wyniki badania wymienionej wcześniej agencji Semiocast, 49 mln, czyli ok. 2/3 wszystkich użytkowników Pinterest pochodzi ze Stanów Zjednoczonych. W Polsce natomiast ten serwis znany jest stosunkowo niewielkiej grupie internautów, szczególnie osobom zajmującym się zawodowo marketingiem mediów społecznościowych. Inną grupę zawodową stanowią artyści zachęceni możliwością promowania swojej twórczości w Pinterest. Portal ułatwia im dotarcie do grona potencjalnych klientów z całego świata oraz umożliwia zainteresowanie ich swoją

<sup>5</sup> *Pinterest has 70 million users. More than 70% are in the U.S.*, http://semiocast.com/ en/ publications/ 2013\_07\_10\_Pinterest\_has\_70\_million\_users (14.11.2013).

twórczością. Nie dziwi zatem, że najbardziej popularnym polskim kontem na Pinterest jest subskrybowany przez prawie 1,8 mln osób profil ThisIsPaper (http://www. pinterest.com/thisispapermag), promujący design studio o tej samej nazwie (www.studio.thisispaper.com) 6 .

Jak wynika z danych zebranych przez instytucję badawczą Megapanel PBI/Gemius, między czerwcem a sierpniem 2013 roku Pinterest odwiedziło od 778 tys. do 1,26 mln internautów z Polski<sup>4</sup>. Dla porównania w tym samym okresie (sierpień 2013) z Facebooka korzystało 15 mln internautów, natomiast witrynę nk.pl odwiedziło 8 mln użytkowników, co obrazuje znikomą popularność Pinterest w polskojęzycznym internecie. Stan ten można najłatwiej wytłumaczyć brakiem wiedzy o istnieniu tego kanału *Social Media*. Innym wytłumaczeniem może być bariera językowa polegająca na braku polskojęzycznej wersji serwisu.

## **Promocja przedsiębiorstwa poprzez działania w serwisie Pinterest**

Obok swej podstawowej funkcji, jaką jest *stricte* społecznościowy charakter serwisu Pinterest, portal umożliwia ponadto swoim użytkownikom zaprezentowanie prowadzonej przez nich działalności gospodarczej, co może przełożyć się na zdobycie nowych potencjalnych klientów bądź chociażby ustalenie, jakie produkty proponowanego asortymentu cieszą się zainteresowaniem. Aby skutecznie promować działalność gospodarczą przy użyciu Pinterest, użytkownik musi zarejestrować się na portalu, wybierając profil dla użytkowników prywatnych albo profil organizacji. W praktyce, jak wykazują obserwacje poczynione przez autora, w czwartym kwartale 2013 roku brakowało jakichkolwiek różnic w tych dwóch rodzajach kont. Można jednak zakładać, że relacje te ulegną w przyszłości zmianie.

Podstawą sukcesu promocyjnego **przedsiębiorców** w Pinterest jest, podobnie jak w przypadku innych kanałów mediów społecznościowych, tzw. customizacja profilu, czyli uzupełnienie go informacjami o przedsiębiorstwie, jego misji oraz branży, w której działa. W tym celu wskazane jest:

podać nazwę konta,

 $\overline{a}$ 

- określić rodzaj działalności biznesowej,
- wpisać dane osoby zarządzającej profilem (np. specjalisty ds. promocji internetowej),
- przedstawić charakterystykę firmy,
- podać firmową witrynę internetową,
- połączyć konto Pinterest z innymi kanałami *Social Media* (Facebook, Twitter,  $G<sub>+</sub>$ ).
- połączyć konto z pocztą Gmail i serwisem Yahoo.

Wprowadzone w profilu informacje wyświetlane są innym użytkownikom i pomagają przekierować ruch z *Pinterest* na inne platformy, z których korzysta przedsiębiorstwo, takie jak witryna firmowa czy strona na Facebooku. Ponadto portal Pinterest umożliwia przedsiębiorcom wprowadzenie zmiany na witrynie internetowej firmy. W tym celu specjalista zajmujący się promocją internetową w danej

<sup>6</sup> *Pinterest w listopadzie 2013 – przegląd polskich działań*, http://nowymarketing.pl/a/ 2635,pinterest- w-listopadzie-2013-przeglad-polskich-dzialan (14.11.2013).

firmie, tudzież istniejący w przedsiębiorstwie dział IT, ma możliwość wdrożyć w **firmowej witrynie internetowej** nieskomplikowane w praktyce funkcje, pozwalające na następujące działania:

- dodawanie przez internautów, będących użytkownikami Pinterest, zdjęć i filmów wyświetlanych na witrynie do ich tablic przez przycisk wyświetlający się przy każdym obiekcie,
- subskrybcję pinów przedsiębiorstwa przez zamieszczenie na witrynie przycisku "obserwuj" (ang. *follow*),
- wyświetlanie na podstronie witryny lub jej stopce podglądu profilu firmowego na Pinterest lub wybranej tablicy.

Powyższe działania mogą zostać z łatwością wdrożone przy użyciu aplikacji udostępnionych przez portal Pinterest na stronie https://about. pinterest.com/en/ goodies. Użytkownicy, którzy umieścili w profilu Pinterest adres swojej witryny internetowej mają ponadto możliwość korzystania z zaawansowanego narzędzia udostępnionego przez Pinterest, jakim jest zaplecze analitycznego serwisu. Pozwala to przyjrzeć się w wybranym okresie działaniom internautów na profilu oraz zaobserwować, które obiekty wizualne cieszą się największą popularnością.

Do kluczowych czynników efektywności (KPI – *Key Performance Indicators*), które powinny zainteresować każdego marketera, należy przede wszystkim wskaźnik informujący o liczbie pinów, pochodzących z firmowej witryny internetowej. Pozwala to na oszacowanie atrakcyjności asortymentu oraz może być wskazówką odnośnie do jakości opublikowanych na stronie obiektów wizualnych. Dane uzyskane przez użyte narzędzia analityczne na portalu mogą stanowić ponadto impuls skłaniający do przemyślenia funkcjonalności witryny i sposobu nawigacji po niej. Nie mniej ważnym czynnikiem oceny poprawności skali zaangażowania na Pinterest jest wskaźnik udostępnień obiektów zgromadzonych w tablicach konta przedsiębiorstwa. Chcąc podtrzymać zainteresowanie działalnością organizacji, osoba odpowiedzialna za marketing internetowy w przedsiębiorstwie powinna regularnie wchodzić w interakcję z innymi użytkownikami serwisu prowadzącymi tablice o tematyce zbieżnej z profilem działalności firmy. Taka aktywność przedsiębiorcy z pewnością przełoży się na atrakcyjność firmy w porównaniu z przedsiębiorstwami korzystających z tradycyjnych form promocji.

Kolejną ważną dla przedsiębiorcy obecnego na portalu informacją jest zasięg (ang. *reach*), czyli liczba osób, którym zostały wyświetlone obrazy lub filmy opublikowane przez przedsiębiorstwo oraz liczba kliknięć w te obiekty, przekierowująca internautę na zweryfikowaną witrynę firmową.

#### **Podsumowanie**

Pinterest od momentu pojawienia się w wirtualnej przestrzeni sukcesywnie powiększa grono swoich użytkowników. Prosta obsługa serwisu połączona z możliwością skutecznego zarządzania obiektami wizualnymi o różnorakiej tematyce zdaje się być gwarantem wzrostu liczby użytkowników w następnych latach. Możliwości połączenia firmowej witryny internetowej oraz obsługiwanych przez nią innych kanałów mediów społecznościowych z profilem w portalu Pinterest sprawiają, że

ten darmowy i innowacyjny serwis jest skutecznym narzędziem promocji internetowej szczególnie dla przedsiębiorców pragnących dotrzeć do nowych grup odbiorców, bez potrzeby ponoszenia wysokich nakładów finansowych.

### **Literatura**

- Bergovici J., *Who Coined ´Social Media´? Web Pioneers Compete for Credit*, Forbes, www.forbes.com/sites/ jeffbercovici/ 2010/12/09/who -coined-social -media-webpioneers-compete-for-credit (14.06.2014).
- Curtis A., *The brief history of Social Media*, www.uncp.edu/ home/ acurtis/ NewMedia/SocialMedia/SocialMediaHistory.html (9.08.2013).
- Kaplan A.M., Haenlein M., *Users of the world, unite! The challenges and opportunities of Social Media*, "Business Horizons" 2010, vol. 53, nr 1.
- Pawlak J., *Podstawy marketingu internetowego dla małych firm*, Państwowa Wyższa Szkoła Zawodowa im. Jana Amosa Komeńskiego w Lesznie, Leszno 2011.
- *Pinterest has 70 million users. More than 70% are in the U.S.*, http://semiocast. com /en/publications/2013\_07\_10\_Pinterest\_has\_70\_million\_users  $(14.11.2013)$ .
- *Pinterest w listopadzie 2013 – przegląd polskich działań*, http://nowymarketing.pl/a/2635, pinterest-w-listopadzie-2013-przeglad-polskich-dzialan (14.11.2013).

## **PROMOTION MANAGEMENT OF AN ENTERPRISE USING THE INTERNET PORTAL PINTEREST**

#### **Summary**

The growing popularity of internet marketing, especially social marketing lets makes more and more entrepreneurs engage in the social dialogue on social media channels. While a growing number of owners and decision makers in Polish companies decide to promote the company on popular networking sites such as Facebook and YouTube, Pinterest service channel remains widely unknown. The purpose of the article was to highlight the benefits for those entrepreneurs, who choose to engage in this online promotion tool. Ability of publicing image and movie files, the possibility of connecting them into groups and publishing, highlighting, commenting, and sharing makes possible to present the assortment of the company in an unprecedented way as well as to reach out to potential customers around the world.

**Keywords:** online marketing, social media, social media marketing, photos, videos, geotagging

*Translated by Jakub Pawlak*